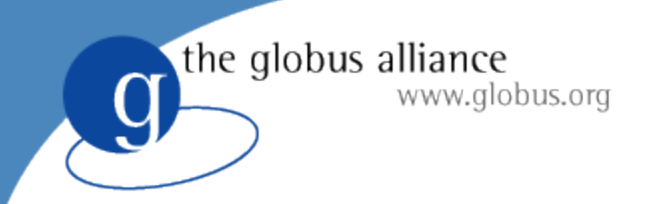

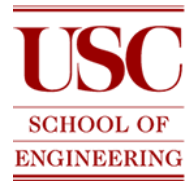

# Pegasus: Mapping complex applications onto the Grid

### EwaDeelman

Center for Grid Technologies USC Information Sciences **Institute** 

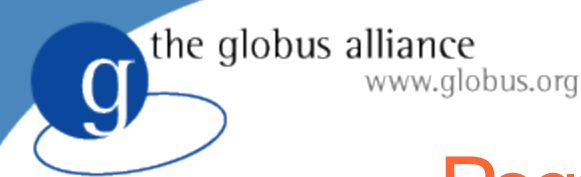

## Pegasus Acknowledgements

- Ewa Deelman, Carl Kesselman, Saurabh Khurana, Gaurang Mehta, Sonal Patil, Gurmeet Singh, Mei-Hui Su, Karan Vahi (Center for Grid Computing, ISI)
- James Blythe, Yolanda Gil (Intelligent Systems Division, ISI)
- http://pegasus.isi.edu
- Research funded as part of the NSF GriPhyN, NVO and **SCEC** projects.

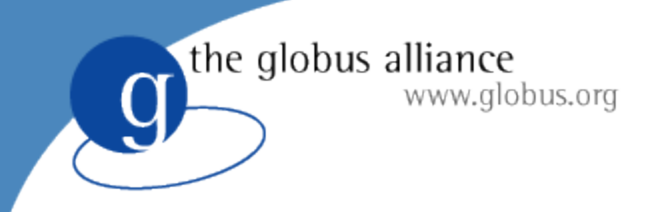

## **Outline**

- The GriPhyN project and Grid Applications
- Workflow Management in Grids
- Pegasus, Planning for Execution in Grids
	- ◆ Framework Description
	- ◆ Generation of Executable Workflows
- Applications Using Pegasus
- Future Research Directions

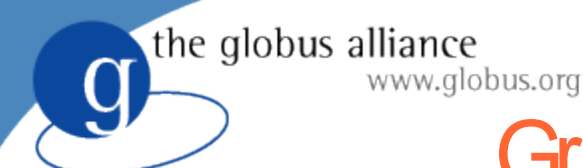

## GriPhyN Data Grid Challenge

- Provide a framework that enables Virtual Organizations around the world to perform computationally demanding analysis of large, geographically distributed datasets.
- The Virtual Organizations are large and highly distributed
- The datasets are large, currently on the order of Terabytes and expected to grow to the level of 100s of Petabytes in the next decade
- Provide a seamless access to data: experimental raw data or processed data products
- Enable a user/application to ask for any domain-specific data, whether computed or not

#### Concept of Virtual Data

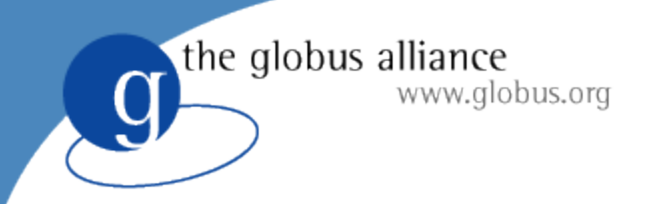

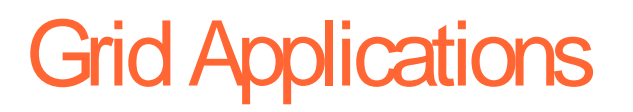

- Increasing in the level of complexity
- Use of individual application components
- Reuse of individual intermediate data products (files)
- **Description of Data Products using Metadata Attributes**
- Execution environment is complex and very dynamic
	- ◆ Resources come and go
	- Data is replicated
	- $\triangle$  Components can be found at various locations or staged in on demand
- **Separation between** 
	- $\bullet$  the application description
	- $\bullet$  the actual execution description

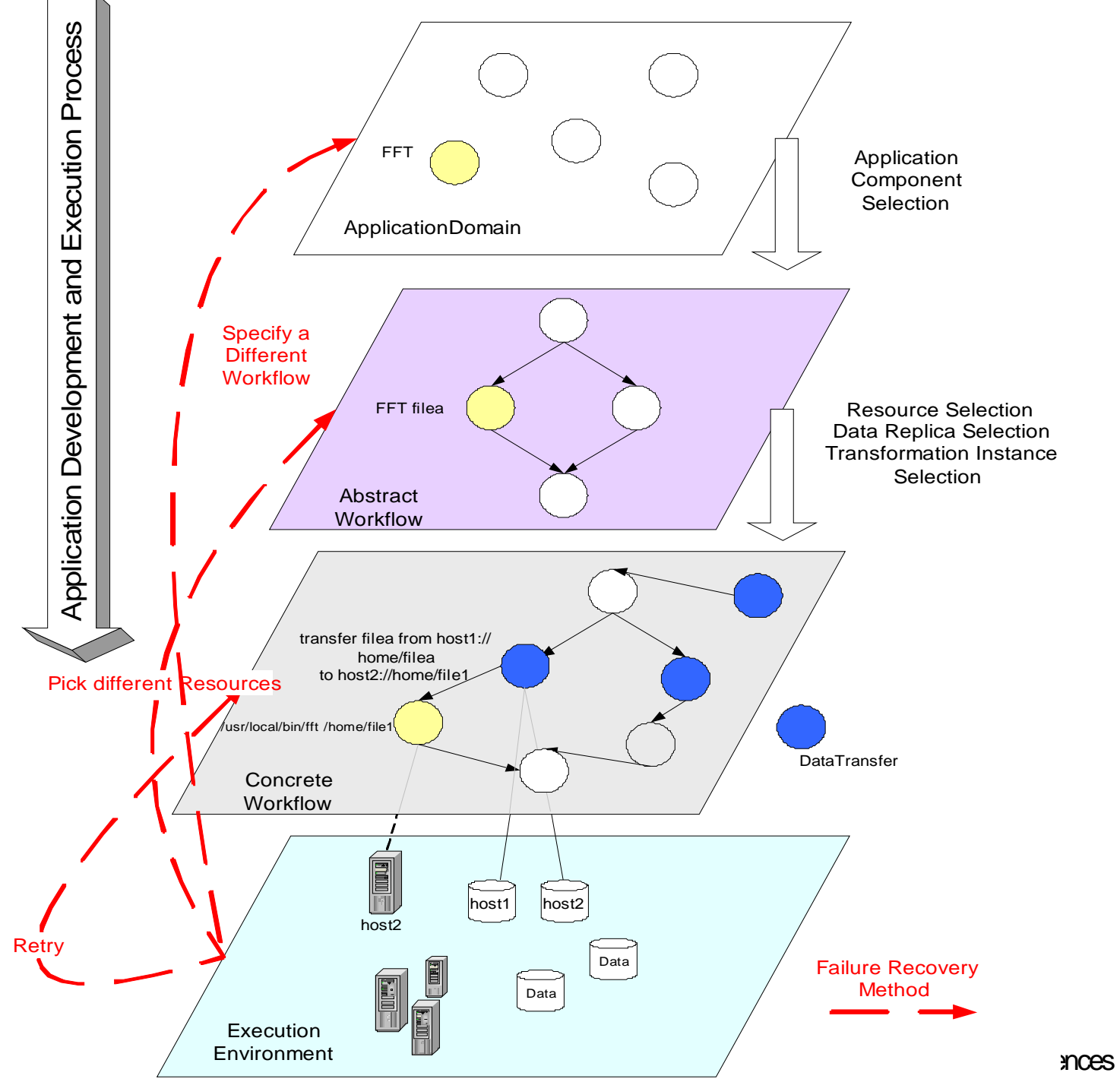

**inces Institute** 

the globus alliance www.globus.org

### Generating an Abstract Workflow

- Available Information
	- Specification of component capabilities
	- Ability to generate the desired data products

#### Select and configure application components to form an abstract workflow

- assign input files that exist or that can be generated by other application components.
- specify the order in which the components must be executed
- components and files are referred to by their logical names
	- **Logical transformation name**
	- Logical file name
	- Both transformations and data can be replicated

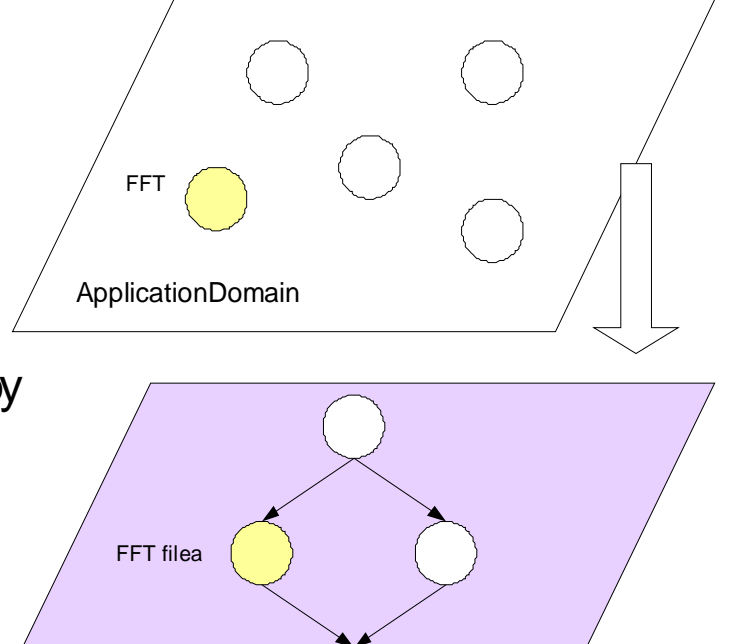

Abstract **Workflow** 

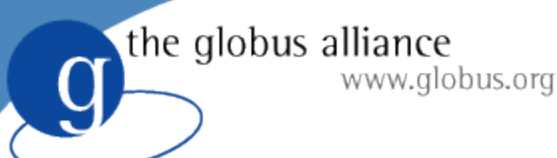

### Generating a Concrete Workflow

- **Information** 
	- location of files and component Instances
	- State of the Grid resources
	- Select specific
		- **Resources**
		- **Files**
		- Add jobs required to form a concrete workflow that can be executed in the Grid environment
			- Data movement
		- Data registration
		- Each component in the abstract workflow is turned into an executable job

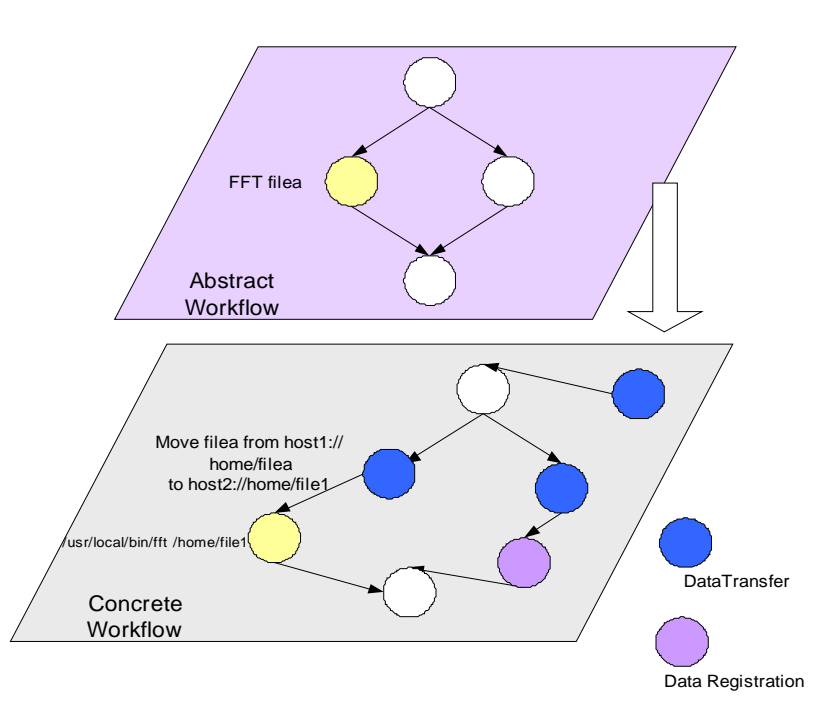

#### Why Automate Workflow Generation?

#### ● **Usability: Limit User's necessary Grid knowledge**

- Monitoring and Directory Service
- **Replica Location Service**
- **Complexity:**
	- $\leftrightarrow$  User needs to make choices
		- Alternative application components
		- Alternative files
		- Alternative locations
	- $\bullet$  The user may reach a dead end
	- Many different interdependencies may occur among components

#### ● **Solution cost:**

- $\bullet$  Evaluate the alternative solution costs
	- Performance
	- **Reliability**
	- Resource Usage

#### ● **Global cost:**

- minimizing cost within a community or a virtual organization
- requires reasoning about individual user's choices in light of other user's choices

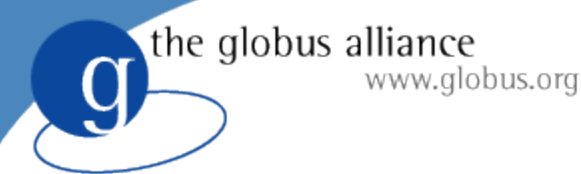

## **GriPhyN's Executable Workflow Construction**

- Build an abstract workflow based on VDL descriptions (Chimera)
- Build an executable workflow based on the abstract workflows (Pegasus)
- **Execute the workflow (Condor's DAGMan)**

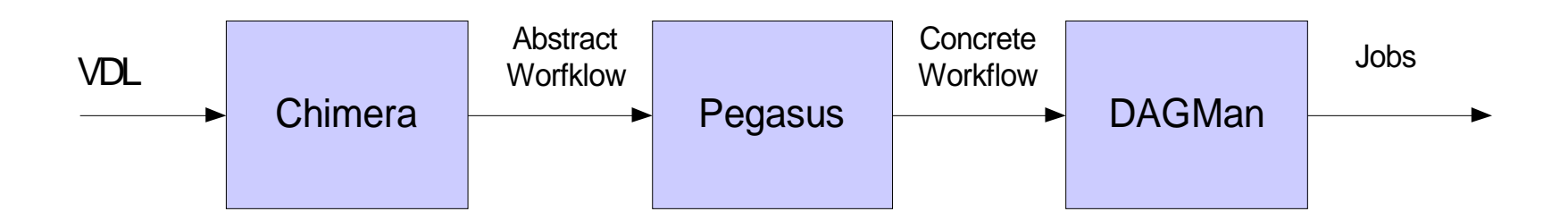

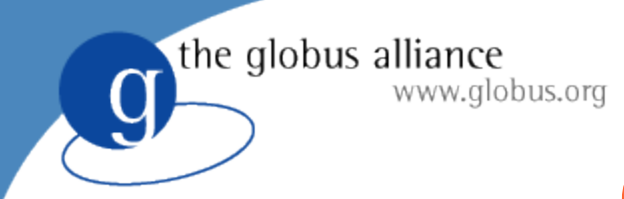

## Chimera: **Creating Abstract Workflows**

- Developed at ANL (Foster, Voeckler, Wilde)
- Chimera's Virtual Data Language (VDL) allows for the description of an abstract workflow
- Transformations:
	- $\bullet$  general description of the transformation applied to data, use logical transformation name

TR galMorph( inredshift, inpixScale, inzeroPoint, inHo, inom, inflat, in image, out galMorph) { … }

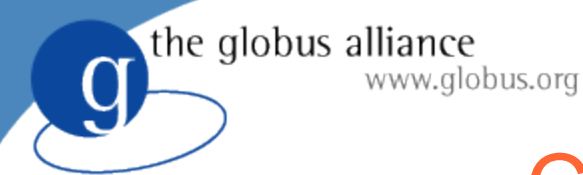

## Chimera: **Creating Abstract Workflows**

- Derivations are instantiations of TRs
	- $\bullet$  Identify particular logical input and output file names
	- ◆ Identify actual parameters

```
DV d1->galMorph(
     redshift=
"0.027886"
,
    image=@{in:"NGP9_F323-0927589.fit"},
     pixScale=
"2.831933107035062E-4"
,
     zeroPoint="0",
     Ho="100",
     om=
"0.3"
,
     flat="1",
    galMorph=@{out:"NGP9_F323-0927589.txt"} );
```
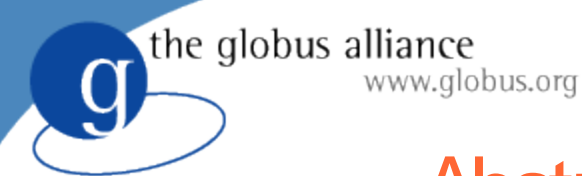

## **Abstract Workflow Generation**

- Definitions for transformations and derivations are stored in Chimera's Database
- Database can be browsed
- User queries Chimera giving it a logical filename

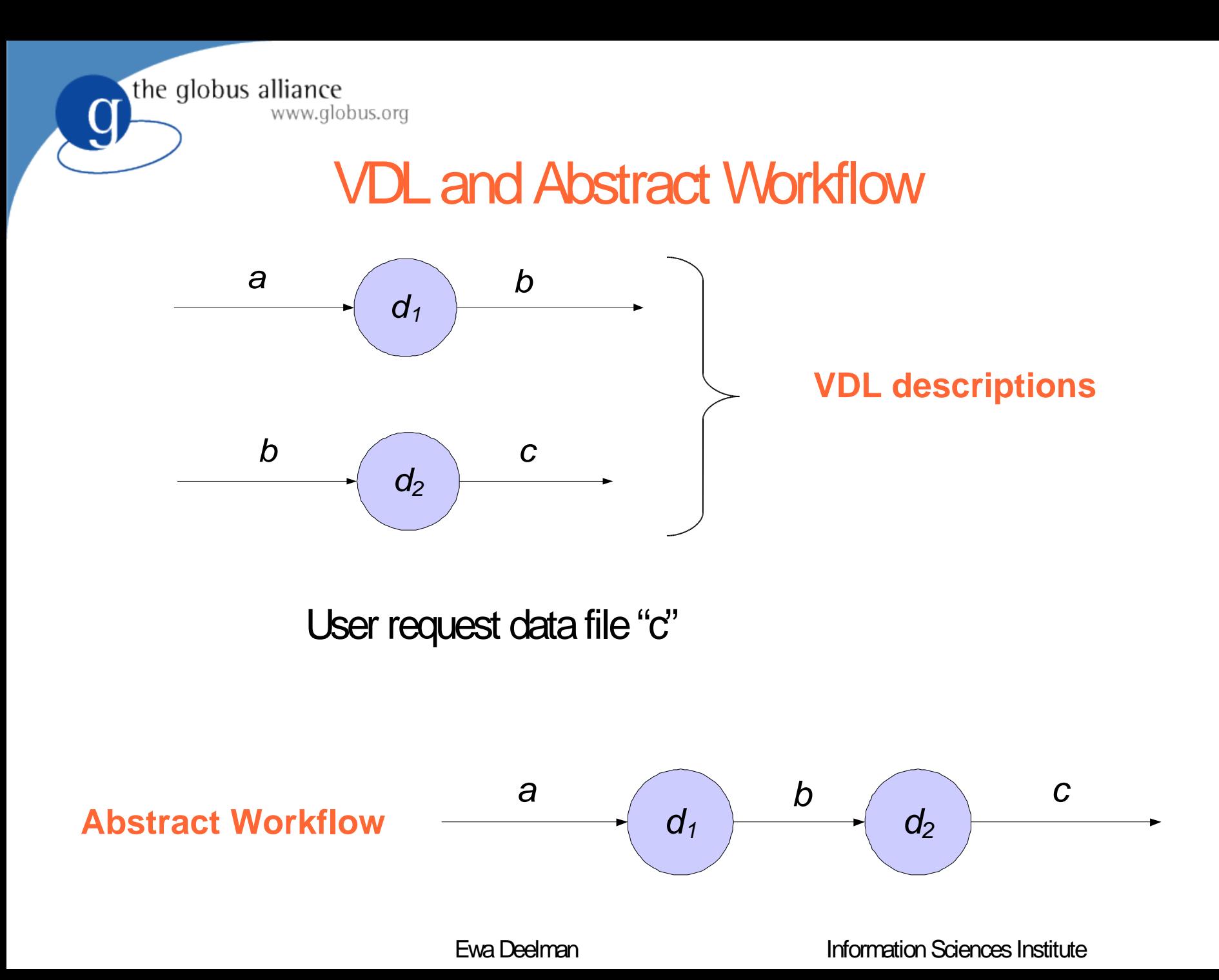

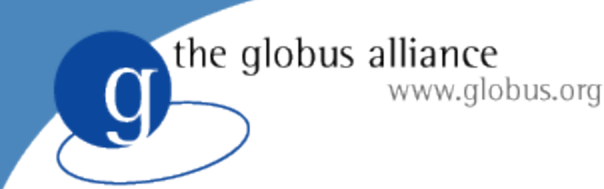

## Condor's DAGMan

- Developed at UW Madison (Livny)
- Executes a concrete workflow
- Makes sure the dependencies are followed
- Execute the jobs specified in the workflow
	- ◆ Execution
	- Data movement
	- ◆ Catalog updates
- Provides a "rescue DAG" in case of failure

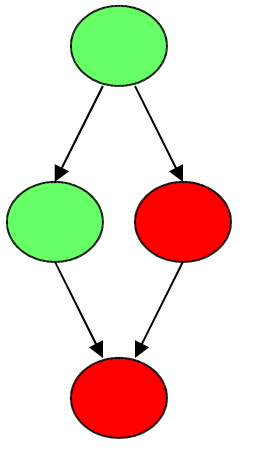

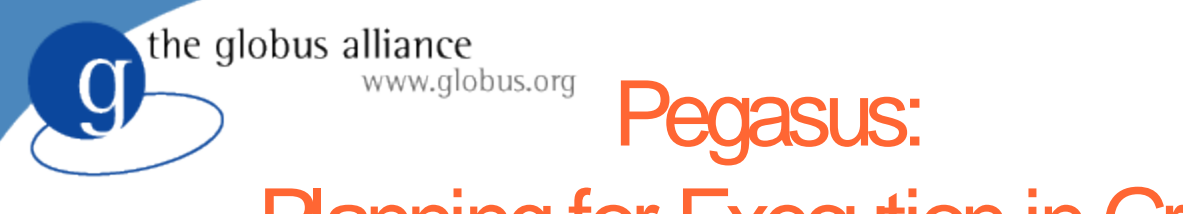

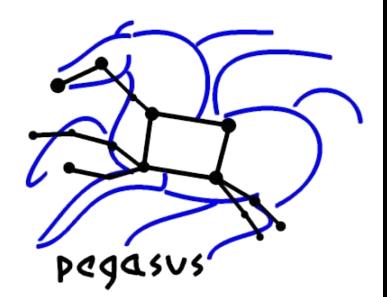

- Planning for Execution in Grids
- Maps from abstract to concrete workflow
	- $\blacklozenge$  Algorithmic and AI-based techniques
- Automatically locates physical locations for both components (transformations) and data
- **Finds appropriate resources to execute**
- Reuses existing data products where applicable
- Publishes newly derived data products
	- $\triangleleft$  Chimera virtual data catalog
	- ◆ Provides provenance information

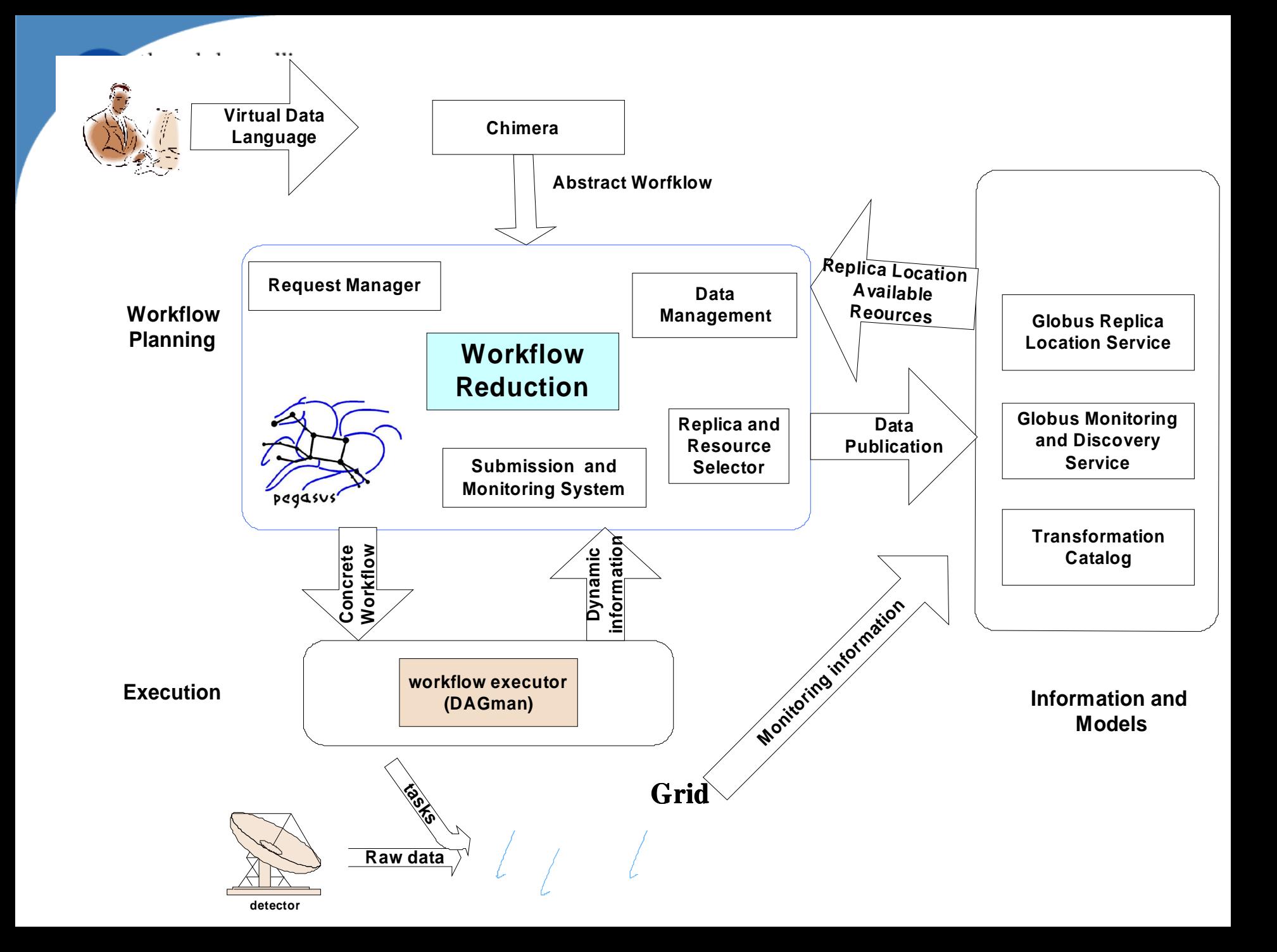

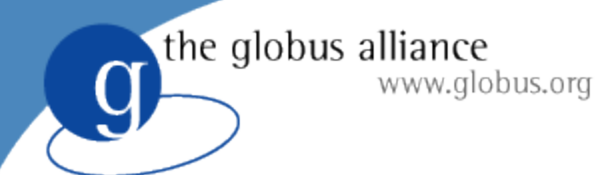

**Information Components Used by Pegasus** 

- Globus Monitoring and Discovery Service (MDS)
	- $\triangle$  Locates available resources
	- $\triangleleft$  Finds resource properties
		- Dynamic: load, queue length
		- Static: location of gridftp server, RLS, etc
- Globus Replica Location Service
	- $\bullet$  Locates data that may be replicated
	- $\triangle$  Registers new data products
- Transformation Catalog
	- $\triangle$  Locates installed executables

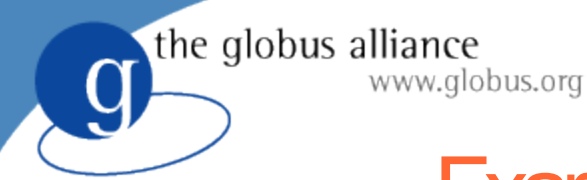

### **Example Workflow Reduction**

#### Original abstract workflow

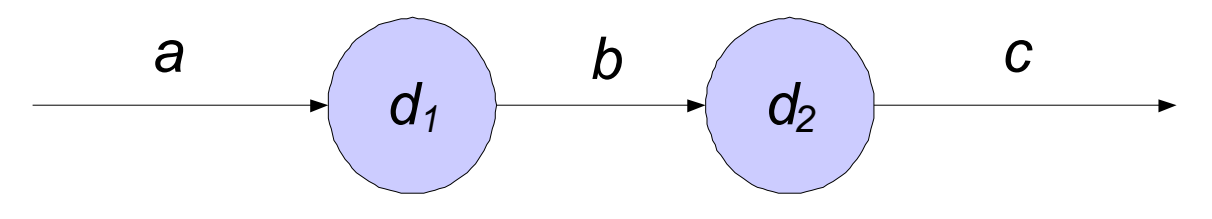

• If "b" already exists (as determined by query to the RLS), the workflow can be reduced

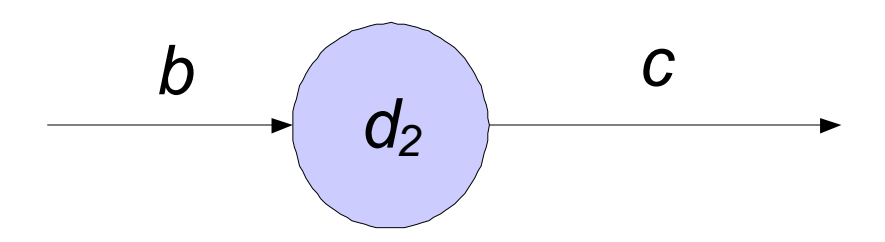

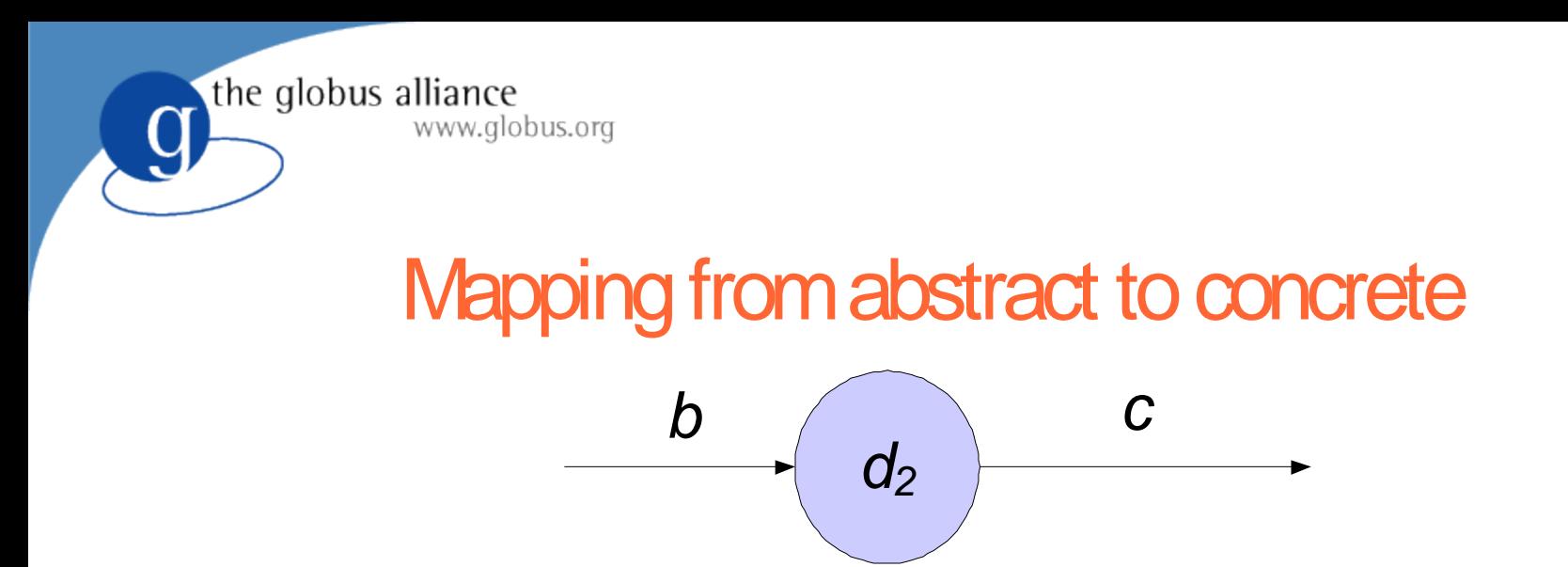

• Query RLS, MDS, and TC, schedule computation and data movement

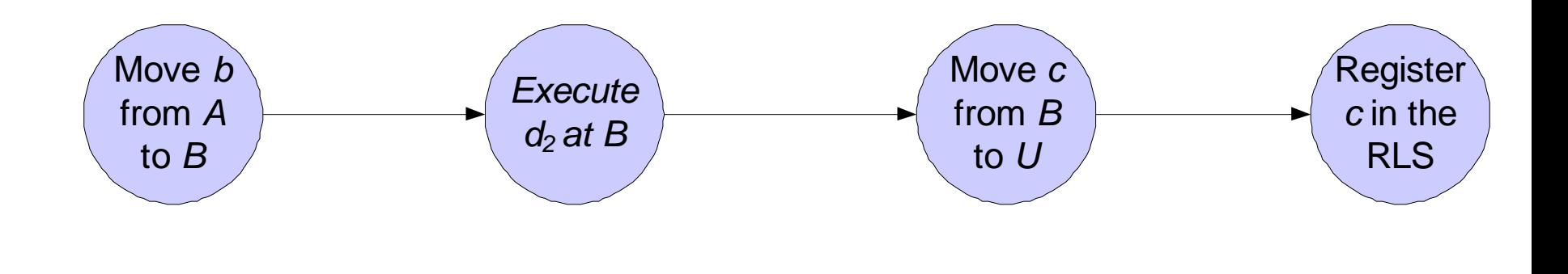

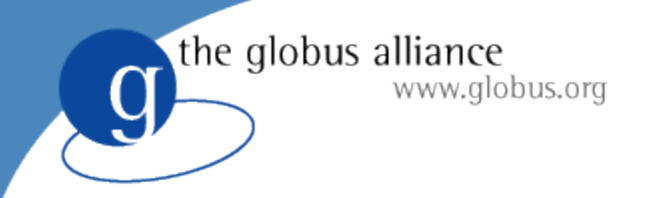

## **Applications Using** Chimera, Pegasus and DAGMan

- **GriPhyN** applications:
	- ◆ High-energy physics: Atlas, CMS (many)
	- ◆ Astronomy: SDSS (Fermi Lab, ANL)
	- Gravitational-wave physics: LIGO (Caltech, UVM)
- Astronomy:
	- ◆ Galaxy Morphology (NCSA, JHU, Fermi, many others, NVO-funded)
- **Biology** 
	- ◆ BLAST(ANL, PDQ-funded)
- **Neuroscience** 
	- ◆ Tomography for Telescience(SDSC, NIH-funded)

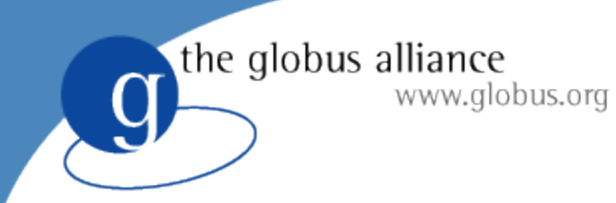

## Pegasus interfaces

- Main interface: command-line interface
- Applications can also be integrated with a portal environment
- Demonstrated the portal at SC 2003
	- $\triangleleft$  LIGO-gravitational-wave physics
	- ◆ Montage-astronomy
- Much of the portal is application-independent

the globus alliance www.globus.org

#### Montage (NASA and NVO)

- Deliver science-grade custom mosaics on demand
- Produce mosaics from a wide range of data sources (possibly in different spectra)
- ◆ User-specified parameters of projection, coordinates, size, rotation and spatial sampling.

# **Montage**

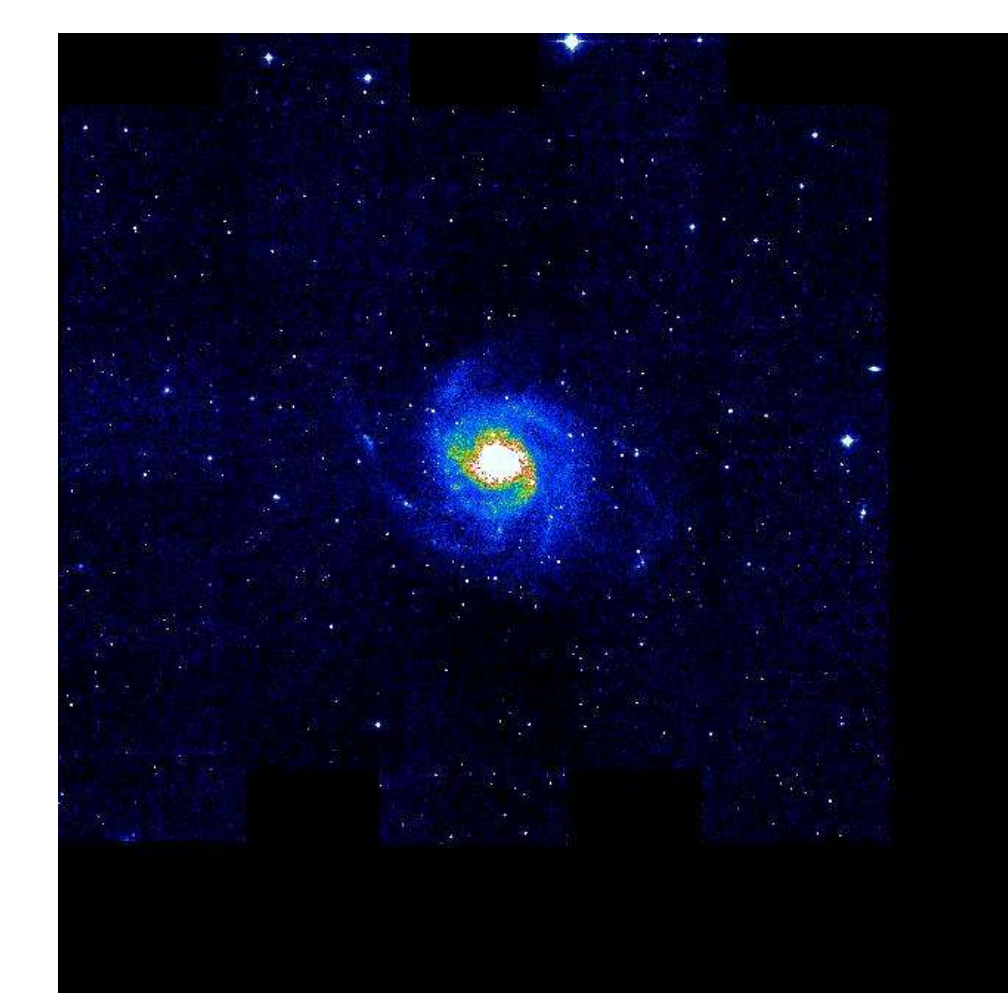

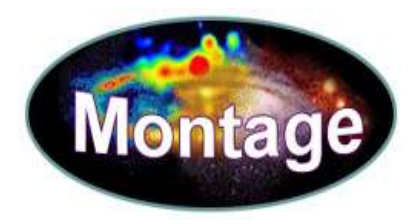

Mosaic created by Pegasus based Montage from a run of the M101 galaxy images on the Teragrid.

the globus alliance

### **Small Montage Workflow**

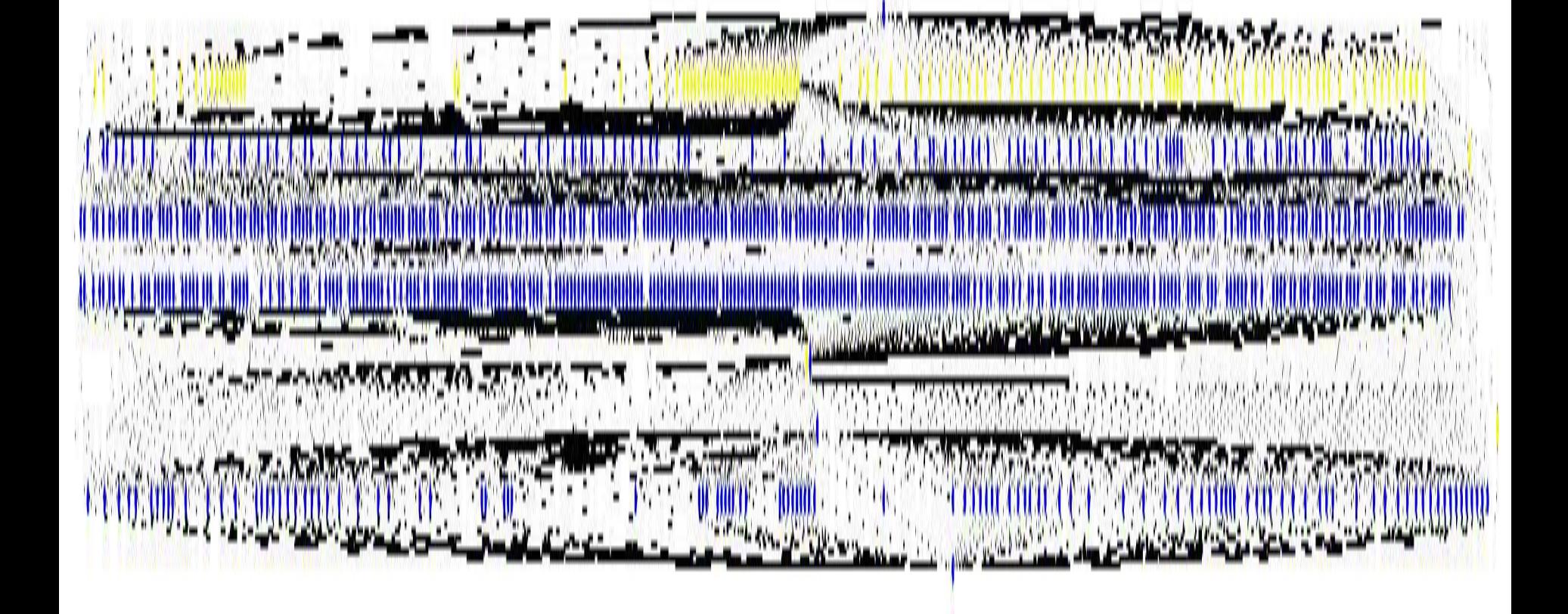

 $~1200$  nodes

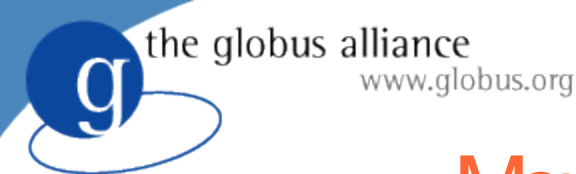

# Montage Acknowledgments

- Bruce Berriman, John Good, Anastasia Laity, Caltech/IPAC
- JosephC. Jacob, Daniel S. Katz, JPL
- http://montage.ipac. caltech.edu/
- Testbed for Montage: Condor pools at USC/ISI, UW Madison, and Teragrid resources at NCSA, PSC, and SDSC.

Montage is funded by the National Aeronautics and Space Administration's Earth Science Technology Office, Computational Technologies Project, under Cooperative Agreement Number NCC5-626 between NASA and the California Institute of Technology.

#### Sim plifie  $\overline{\mathbf{C}}$ View  $\overline{\mathsf{O}}$  $\boldsymbol{\mathcal{O}}$  $\mathbf{\mathbf{C}}$  $\boldsymbol{\mathsf{N}}$  $\bigcirc$  $\bigcirc$ <u>က</u>  $\mathbf{\Omega}$ ort  $\overline{\mathbf{c}}$

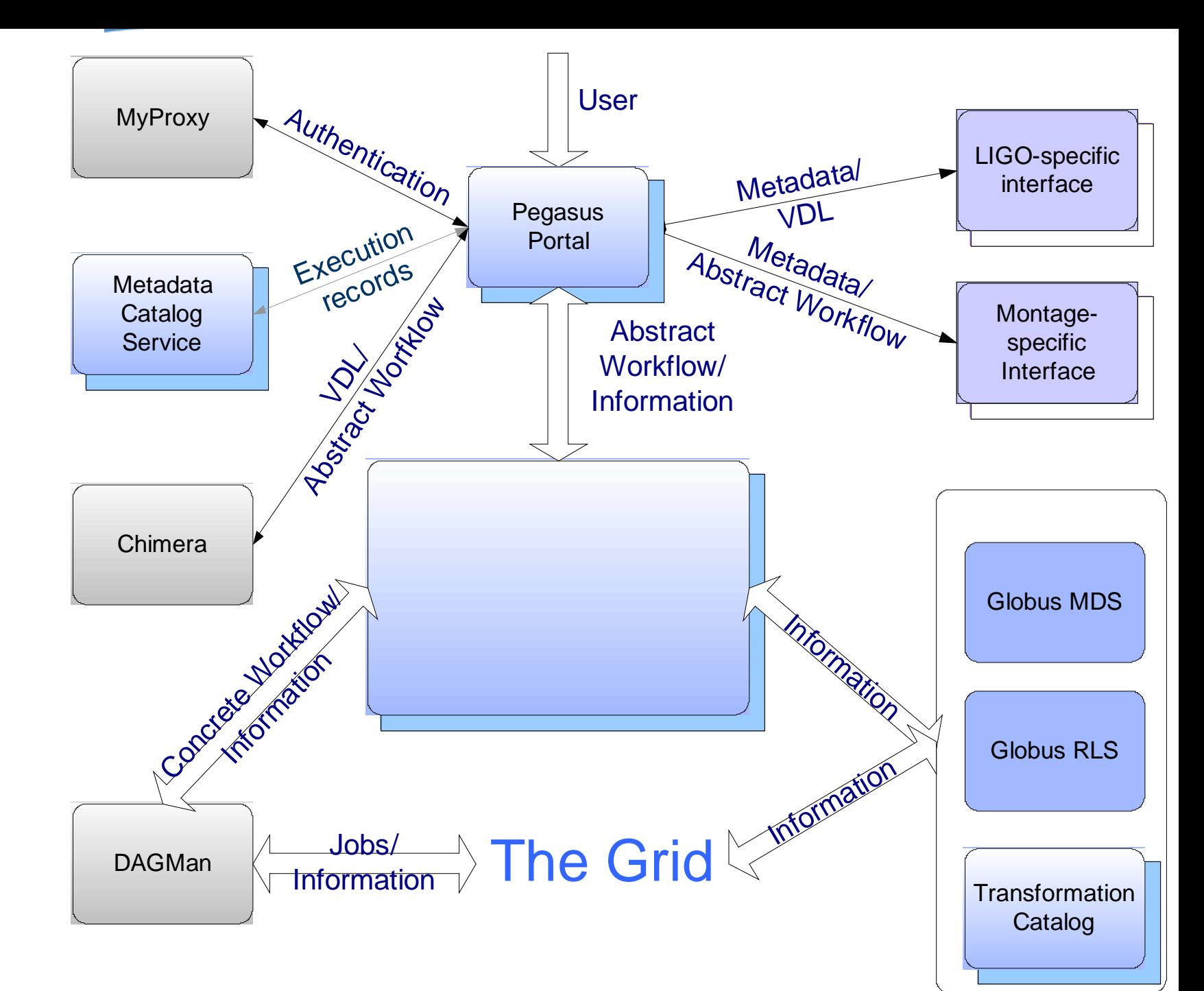

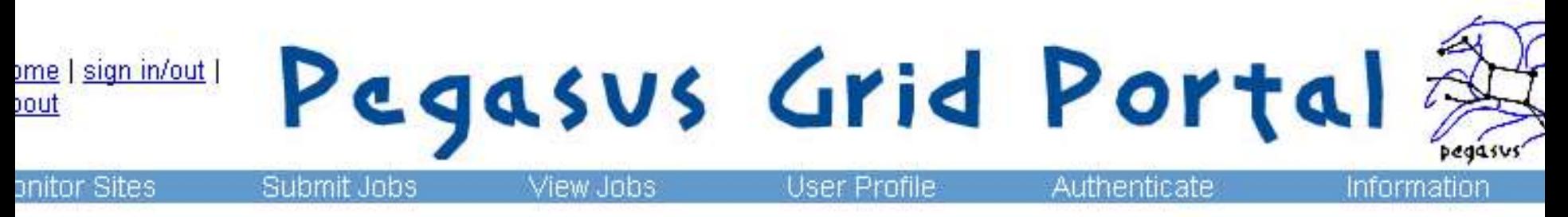

#### ser Mei-Hui Su 508922

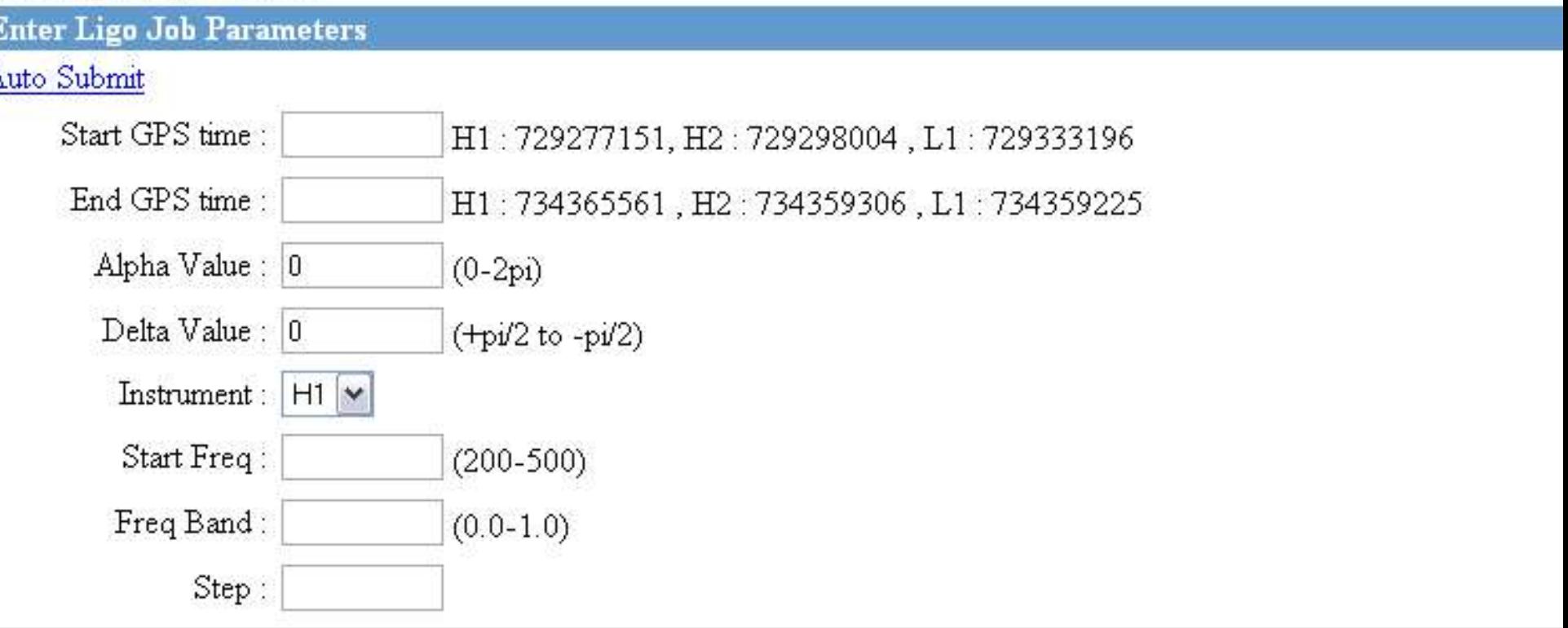

the globus alliance www.globus.org Pegasus Grid Portal home | sign in/out | about **Monitor Sites** Submit Jobs User Profile Authenticate View Jobs Information

User Mei-Hui Su 508922

**View Submitted Jobs** 

Choose Level of Detail.

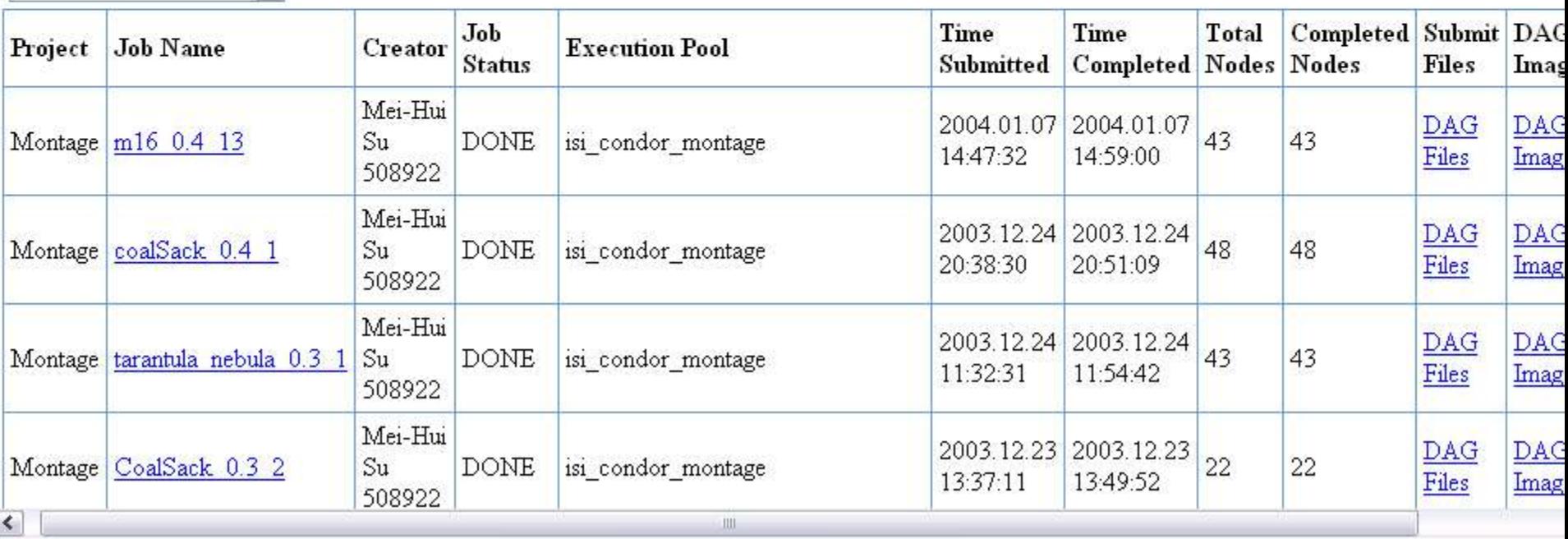

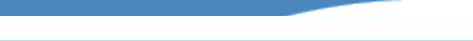

#### View Submit Job Details

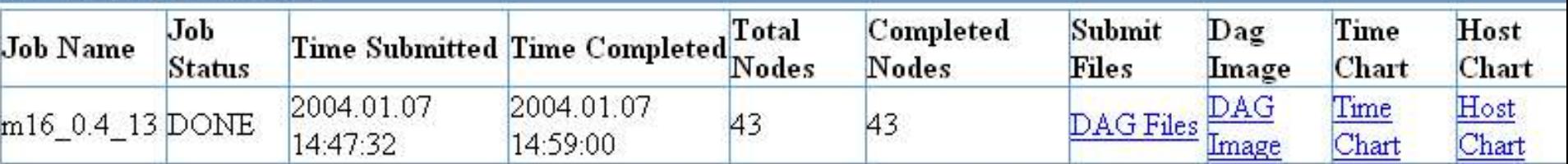

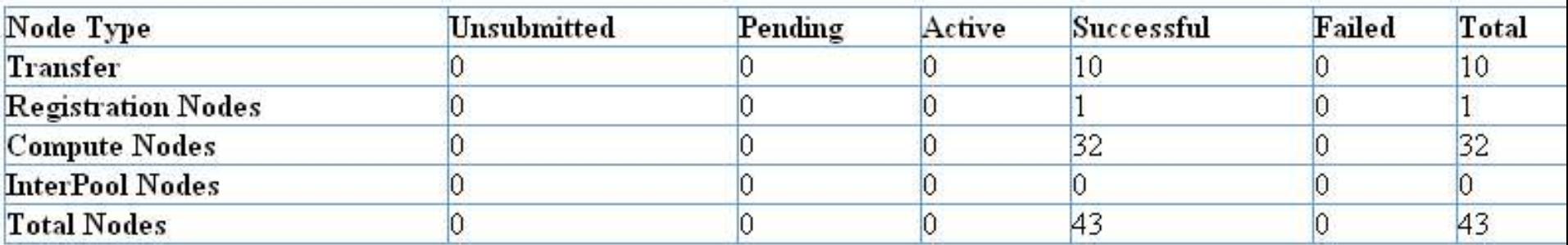

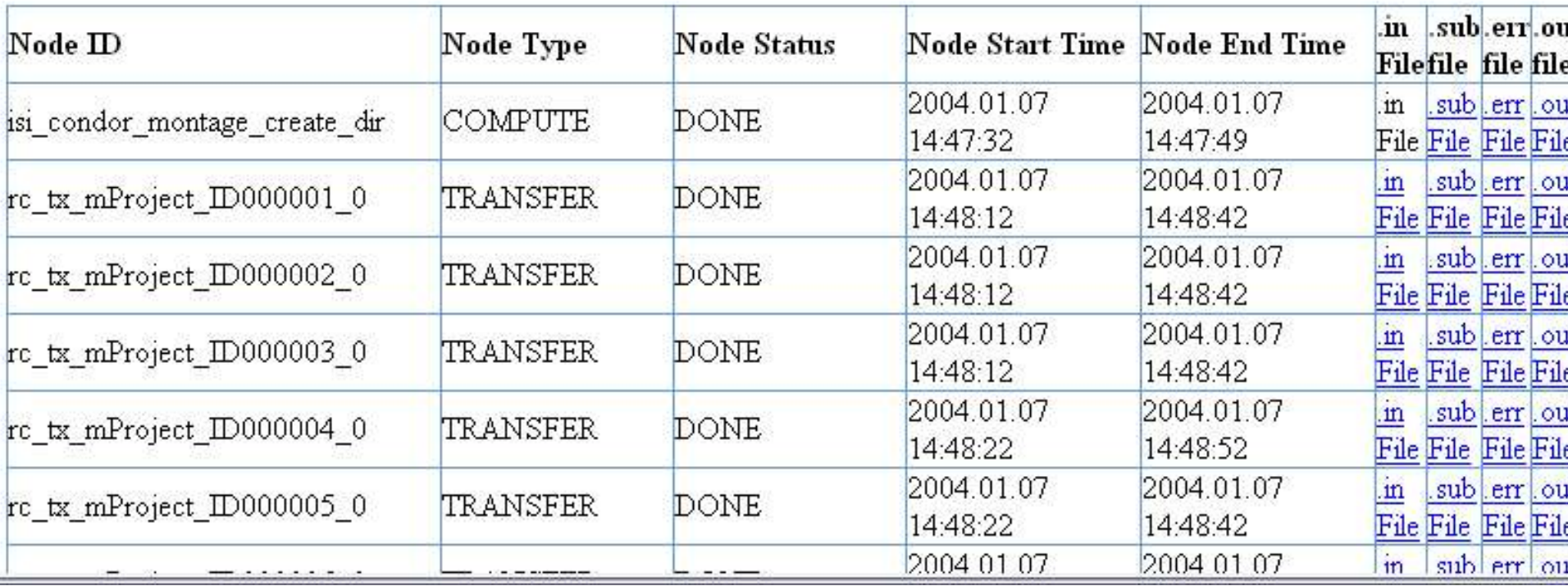

```
# GRIPHYN VDL SUBMIT FILE GENERATOR
# DAG : test, Index = 0, Count = 1
# SUBMIT FILE NAME : dag/mProject ID000005.sub
universe = globusglobusscheduler = columbus.isi.edu/jobmanager-condor
output = mProject ID000005.out
transfer output = trueerror = mProject ID000005.err
transfer error = true
qlobusrsl = (jobtype=single)
log = test-0.logarguments = -n mProject -N null /nfs/v6/mei/j1/Montage2/Montage v2.0/bin/mProject
                                                                    2<sub>mas</sub>copy to spool = false
executable = /nfs/v6/mei/j1/VDS/vds-1.2.0/bin/kickstartnotification = NEVERperiodic release = (NumSystemHolds \leq 3)periodic remove = (NumSystemHolds > 3)remote initialdir = /nfs/cgt-scratch/griphyn/montage/montage exec dir/isi condor/test 2
transfer executable = false
+VDS version = "1.2.0"+VDS flowName = "test"
+VDS flowTimestamp = "2004-01-07T14:47:12-08:00"+VDS jobclass = 1
+VDS jobid = "mProject ID000005"
+VDS execPool = "isi condor montage"
queue
# END OF SUBMIT FILE
```
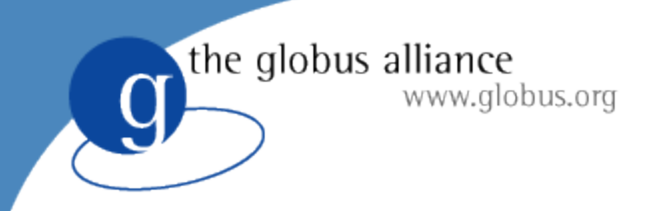

## **Conclusions**

- Pegasus maps complex workflows onto the Grid
- Uses Grid information services to find resources, data and executables
- Reduces the workflow based on existing intermediate products
- Used in many applications
- Part of GriPhyN's Virtual Data Toolkit

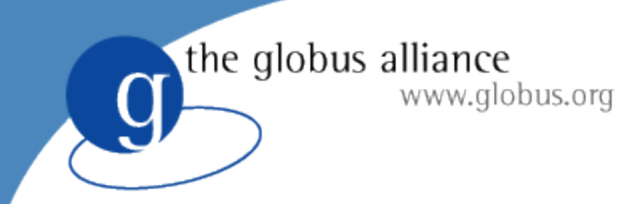

## **Future Directions**

- Incorporate AI-planning technologies in production software (Virtual DataToolkit)
- Investigate various scheduling techniques
- Investigating fault tolerance issues
	- ◆ Selecting resources based on their reliability
	- $\triangle$  Responding to failures
- http://pegasus.isi.edu